# Prot. 2012/ 10635 /Giochi Ltt

#### *DIREZIONE PER I GIOCHI*

### *UFFICIO 16°LOTTO E LOTTERIE*

### *IL DIRIGENTE*

Visto il Decreto del Presidente della Repubblica 20 novembre 1948, n. 1677, con il quale è stato emanato il Regolamento delle lotterie nazionali;

Visto l'articolo 6 della legge 26 marzo 1990, n. 62 che autorizza il ministero delle Finanze ad istituire le lotterie ad estrazione istantanea;

Visto il Regolamento delle lotterie ad estrazione istantanea adottato con decreto del Ministro delle finanze in data 12 febbraio 1991, n. 183;

Visto il decreto legislativo 30 giugno 2003, n. 196, codice in materia di protezione dei dati personali;

Visto l'articolo 1, comma 292 della legge 30 dicembre 2004, n. 311, che affida all'Amministrazione autonoma dei monopoli di Stato la definizione dei provvedimenti per la regolamentazione delle lotterie differite ed istantanee con partecipazione a distanza;

Visto l'articolo 1, comma 70 della legge 13 dicembre 2010, n.220, con il quale, a partire del 1 gennaio 2011, è vietato consentire la partecipazione ai giochi pubblici con vincita in denaro ai minori di anni 18;

Vista la Convenzione stipulata in data 5 agosto 2010 con la quale l'Amministrazione Autonoma dei Monopoli di Stato ha affidato, a far data dal 1° ottobre 2010, a Lotterie Nazionali s.r.l. la concessione per l'esercizio dei giochi pubblici denominati lotterie nazionali ad estrazione istantanea anche con partecipazione a distanza;

Visto l'articolo 24, comma 12 della legge 7 luglio 2009, n.88, che ha previsto l'adozione di appositi provvedimenti contenenti nuove previsioni in merito alle condizioni generali di gioco e delle relative regole tecniche per la raccolta a distanza delle lotterie ad estrazione istantanea;

Visto il decreto direttoriale prot. 2011/17476/Giochi/Ltt del 17 maggio 2011, pubblicato nella G.U.R.I.n 133 del 10 giugno 2011 che, in attuazione del disposto dell'articolo 24, comma 12 della legge 7 luglio 2009, n. 88, ha fissato le caratteristiche tecniche per la raccolta della lotterie ad estrazione istantanea con partecipazione a distanza;

Visti gli articoli 9, comma 3, e 10 del citato decreto del 17 maggio 2011 che prevedono che, per ogni singola lotteria indetta, si possono avere varie interfacce di gioco;

Visto il decreto direttoriale prot. 2011/33532/Giochi Ltt del 9 settembre 2011 di indizione della lotteria ad estrazione istantanea con partecipazione a distanza denominata "Moltiplica la Fortuna";

Visto l'articolo 1, comma 2, del citato decreto del 9 settembre 2011 che prevede che le interfacce di gioco debbano essere approvate con provvedimento dirigenziale dell'Amministrazione autonoma dei monopoli di Stato che nei specifica i contenuti grafici e le meccaniche di gioco;

Visto il decreto direttoriale prot. 2011/49929/Giochi Ltt del 16 dicembre 2011, pubblicato nella G.U. n. 304 del 31 dicembre 2011 che ha definito le modalità di applicazione del diritto del 6% sulla parte di vincita conseguita attraverso le lotterie nazionali ad estrazione istantanea, anche con partecipazione a distanza, eccedente l'importo di euro 500,00;

Vista la proposta del concessionario Lotterie Nazionali s.r.l. di associare alla citata lotteria "Moltiplica la fortuna" l'interfaccia di gioco denominata "Operazione F.O.R.T.U.N.A on-line";

Visto il Decreto Legislativo 30 marzo 2001, n.165;

# D E C R E T A

## **Articolo 1**

1. E' approvata l'interfaccia di gioco denominata "Operazione F.O.R.T.U.N.A. on-line", associata alla lotteria istantanea con partecipazione a distanza denominata "Moltiplica la fortuna", indetta con il decreto direttoriale del 9 settembre 2011. L'interfaccia di gioco "Operazione F.O.R.T.U.N.A. on-line" è presente sul sito del concessionario e su quello del punto vendita a distanza.

# **Articolo 2**

- 1 .Dopo l'acquisto della giocata, è presente sull'interfaccia di gioco, l'area di gioco "Operazione F.O.R.T.U.N.A on-line", costituita:
	- Da una sezione denominata "I tuoi indizi" composta di 16 caselle, suddivise in quattro gruppi posti su quattro righe, in ognuna delle quali è raffigurata una immagine ed è riporta la relativa denominazione
	- Da una sezione, denominata "Indizi vincenti" composta da 4 caselle contraddistinte da un punto interrogativo e dalle denominazioni "Ricercato", "Luogo", "Orario", "Prova"
	- Da un riquadro contraddistinto da un punto interrogativo e dalla scritta "F.O.R.T.U.N.A.".

 A sinistra dell'area di gioco è riportata una sintesi delle regole di gioco e la tabella contenente l'indicazione delle combinazioni vincenti e dei relativi premi

2. La visualizzazione grafica della giocata si ottiene attraverso il procedimento di interazione di seguito descritto .

- a) Per ognuna delle righe della sezione "I tuoi indizi" si deve scegliere, cliccandoci sopra, una casella;
- b) si deve poi selezionare, cliccandoci sopra, le quatto caselle della sezione "Indizi vincenti":

Se uno o più de "I tuoi indizi" è uguale ad uno o più degli "Indizi vincenti"si vince il premio riportato nella seguente tabella

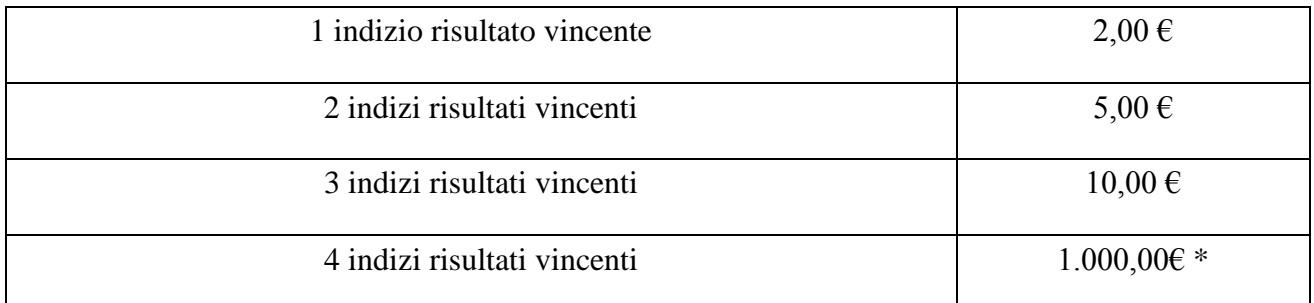

\* al lordo del diritto del 6% sulla parte di vincita eccedente l'importo di  $\epsilon$  500,00

c) Infine, si deve selezionare il riquadro contraddistinto dalla scritta "F.O.R.T.U.N.A". per verificare se la vincita, eventualmente conseguita, può essere aumentata moltiplicandola:: se si rinviene la scritta "X 1", si moltiplica la vincita per 1 e si conferma - pertanto - la vincita già realizzata; se si rinviene la scritta "X 10" si moltiplica la vincita per 10; se si rinviene la scritta "X 100" si moltiplica la vincita per 100.

In caso di mancata vincita il rinvenimento del moltiplicatore "X 1" conferma che la giocata non ha attribuito una vincita

3.Il giocatore effettua la giocata attraverso una delle seguenti modalità alternative:

- attraverso il procedimento di interazione descritto al precedente comma 2;
- selezionando il riquadro "scopri subito" mediante il quale il sistema visualizza immediatamente l'esito della giocata

# **Articolo 3**

1. Il presente provvedimento è pubblicato sul sito [www.aams.gov.it](http://www.aams.gov.it/) con specifico riferimento alla lotteria di riferimento, sul sito del concessionario e sul sito del punto vendita a distanza.

> *Il DIRIGENTE f.to Elisabetta POSO*

Roma, 9 marzo 2012